**AutoCAD Crack Download Latest**

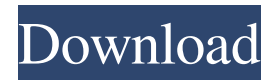

## **AutoCAD Crack+ Download**

According to Statista, by 2020 the number of licensed AutoCAD Download With Full Crack users will have reached approximately 7 million users worldwide. AutoCAD is the preferred CAD application for architecture, engineering, construction, manufacturing, automotive, healthcare and commercial. With its advanced features, AutoCAD users can accomplish all of the typical tasks of a CAD user. Many businesses and even individuals are using AutoCAD because of its ease-of-use and wide variety of functions. Here is a quick review of AutoCAD What is AutoCAD and how does it work? AutoCAD is a commercial computer-aided design (CAD) and drafting software application. Developed and marketed by Autodesk, AutoCAD was first released in December 1982 as a desktop app running on microcomputers with internal graphics controllers. Before AutoCAD was introduced, most commercial CAD programs ran on mainframe computers or minicomputers, with each CAD operator (user) working at a separate graphics terminal. AutoCAD is also available as mobile and web apps. AutoCAD is used for CAD of 2D drawings, structural drawings, architectural and engineering drawings, electrical and mechanical drawings, technical drawings, wireframe CAD, and drafting. AutoCAD is also used in designing, modeling and visualizing 3D computer aided design (CAD) and 3D modeling software applications. According to the AutoCAD Help system, this application is used for all 3D modeling applications. AutoCAD is available in two versions: AutoCAD and AutoCAD LT. AutoCAD (and AutoCAD LT) is generally used in construction, architectural, engineering, industrial, power, mechanical, plumbing and transportation industry. AutoCAD LT (and AutoCAD LT) is used in healthcare, architectural, engineering, educational, industrial, manufacturing, power and transportation industry. At the basic level of use of this software, the user should know how to create objects, how to change the size of objects, how to draw lines, and how to export drawings. The user should also know how

to perform basic functions such as line styles, grid, measuring, and creating components. To add precision, AutoCAD users should also be able to perform various functions such as editing, positioning, choosing the origin, and alignment. There are two main methods of creating drawings with AutoCAD: direct drawing and object-oriented

## **AutoCAD Crack+ Full Version Download [Win/Mac]**

Edit In AutoCAD Serial Key 2010, the drawing editor includes numerous "flow-oriented" features, such as "drag-and-drop" insertion, stacking, and "simplification" of the drawing. In AutoCAD 2012, these features are fully customizable to suit users' preferences. In addition, each drawing object is assigned a unique location; when the object is inserted into the drawing, it is positioned automatically, based on this location. These features are intended to improve efficiency and to make it easier to draw. Filters AutoCAD supports a large number of filters, which allow the user to specify how the displayed elements in the drawing should be treated. Some of the most important filters: Shape: Clip, Copy, Create, Delete, Fill, Rasterize, Stroke, Text Dimension: Architectural, Alignment, Bounding Box, Extrude 3D: Analytical, Solid, Cylinder, Iso, Face Geometry: Construct, Drop, Pave, Spline, Spline Interpolate, Transform Schematic: Trace, Symmetric Determination: Architectural Analysis, Backface Detection, Bus Stop Analysis, Clearance Analysis, Constraint Analysis, Construction Coverage, Floor, Ground, Isometric, Line Segment Diagrams, Line-to-line Analysis, Parallel, Plane Analysis, Plumbing, Parking Lot, Perimeter Analysis, Plot, Polygonal Representation, Solid Analysis, Spatial Analysis, Traffic Function: Control and Equipment Geodesic: Analytical and Control Graphical: Layered, Mark, Network, Quick Plant, Redesign Graphic Design: Bevel, Chalk, Hatch, Intersect, Reflow, Text Management: Equivalent Areas, Field Analysis: Accounting, AutoCenter, AutoFit, Building Cost Analysis, Block, Collapse, Continuity, Define, Distance, Floor Plan, Focus, Intersection, Isolation, Isotropy, Joint Set, Layer, Length

Analysis, Main Location, Model Elements, Model Scope, Modeling Design, Modeling Dimension, Modeling Space, Partition, Parametric Analysis, Planning Dimension, Planning Volume, Posting, Predefined Planning, Plan, Polygonal Representation, Query, Routes, Site, Spline, Spatial Analysis, Trend Analysis, Transport Modeling: Object, Primitive, Solid, Surfaces, Transform Rendering: Alignment, a1d647c40b

## **AutoCAD**

Start the Autocad application. Select the "New from Library" menu, and then select "Export" from the selection list. Select "Create a new drawing with the product I want to use the license for" and click Next. Select the Autocad 2010 folder and click Next. Select the file (203300-2012) you downloaded from the link in step 1 and click Next. Select a destination folder for the Autocad files, select "Create the file with the extension.dwg" and click Save. Open the AutoCAD 2010 window and save the drawing file as '#'.dwg. Delete the #.dwg file created in step 1. Close the Autocad window. Launch the Autodesk Autocad and select File -> Open. Navigate to the location of the #.dwg file you just created and select it. Select "Import DWG" from the File menu and click Next. Select the Autocad2010 folder and click Next. Select the file (203300-2012) you downloaded from the link in step 1 and click Finish. Select "View Options..." from the File menu and select "View DWG and DXF Options." Select "View Mesh Options..." from the File menu and select "View Mesh Options." Select the "View Mesh Options" check box. Click OK. Select "View Mesh Options" from the File menu and select "View Colors & Materials Options." Select "View Colors & Materials Options" from the File menu. Click OK. Select "View Mesh Options" from the File menu and select "View Styles Options." Select "View Styles Options" from the File menu. Click OK. Open the Autocad file you just created. Select "View Options..." from the File menu and select "View Mesh Options." Select the "Edit Mesh" check box. Click OK. Save the drawing file as '#'.dwg. Delete the #.dwg file created in step 1. Close the Autocad window. Launch the Autodesk Autocad and select File -> Open. Navigate to the location of the #.dwg file you just created and select it. Select "Import DWG" from the File menu and click Next. Select the Autocad2010 folder and click Next. Select the

## **What's New in the?**

Improvements to the arrow-arrow tool. See the Details tab of the tool options for an overview of the new arrow-arrow tool enhancements. Display Order: Edit Display Order to change the order of selected objects. 3D Printing: Support for adding color to the surface of your 3D printed parts. Using the Color tool, you can apply colors to your 3D print in custom ways (video: 1:20 min.) Import from Illustrator and EPS: Now import CAD files created in Adobe Illustrator or EPS into your drawings. The files can be layered (for use in PDF Design review) or imported with no automation. (video: 1:45 min.) Design Library: You can save your favorite objects from your designs in a Design Library, and share the design with others. Revit : Use the current version of Revit as a DXF, DWG, or PDF file. Open AutoCAD drawings in Revit. (video: 1:21 min.) Home & Office Sync: Automatically synchronize changes made in AutoCAD with changes made in your Home & Office desktop applications such as Apple Mac, Microsoft Windows, and Google Chrome. Help: More extensive help and assistance from the new expert system. The new help system is contextual based, and delivers more in-depth explanations for drawing tools and features. (video: 3:06 min.) Tutorials & Tips: Read tips and watch videos from the 3D Printing topic. Text Editor: Navigate to any text on the drawing sheet or active drawing (workspace) to see how characters are displayed. (video: 1:00 min.) Text To Dimension & Text To Layer: You can now create text dimension and text to layer from text. (video: 1:40 min.) Improvements to the Text tool. See the details tab of the tool options for an overview of the new text tool enhancements. Draw text to add dimension labels. See the Details tab of the Text tool for more information. Text Editor Enhancements: Paste text as a series of points for improved editing. Paste text as a series of lines when pasting or dimensioning. (video: 1:30 min.) Linked Dimension Symbols. With the Linked Dimension Symbols tool, you can quickly

**System Requirements For AutoCAD:**

OS: Windows 7, Windows 8.1, Windows 10 Processor: 1.6 GHz Core 2 Duo (or equivalent) Memory: 2 GB RAM (8 GB RAM recommended) Graphics: NVIDIA GeForce 6800 series / AMD Radeon HD 4770 series DirectX: Version 9.0 or greater Storage: 35 MB available space Additional Notes: A save file is not required to continue playing. However, the game saves user progress and will not be playable if the save file is corrupted

Related links: